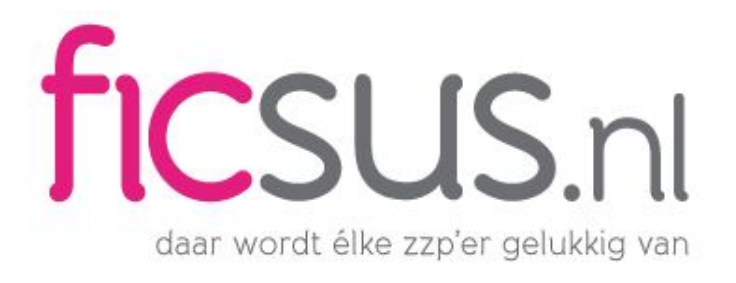

## Schulden op de balans?

**Schulden** zet je aan de rechterzijde (de creditzijde) op de **balans**. Onder deze creditzijde valt naast de schulden ook het eigen [vermogen](https://www.ficsus.nl/kennisbank/boekhoudtermen/eigen-vermogen). Deze posten worden bij elkaar ook wel 'passiva' genoemd.

Eerst zet je het eigen vermogen op de balans. Dit kopje staat altijd bovenaan. Daaronder zet je schulden met een looptijd van langer dan een jaar. Dit zijn [langlopende](https://www.ficsus.nl/kennisbank/boekhoudtermen/langlopende-schulden) schulden.

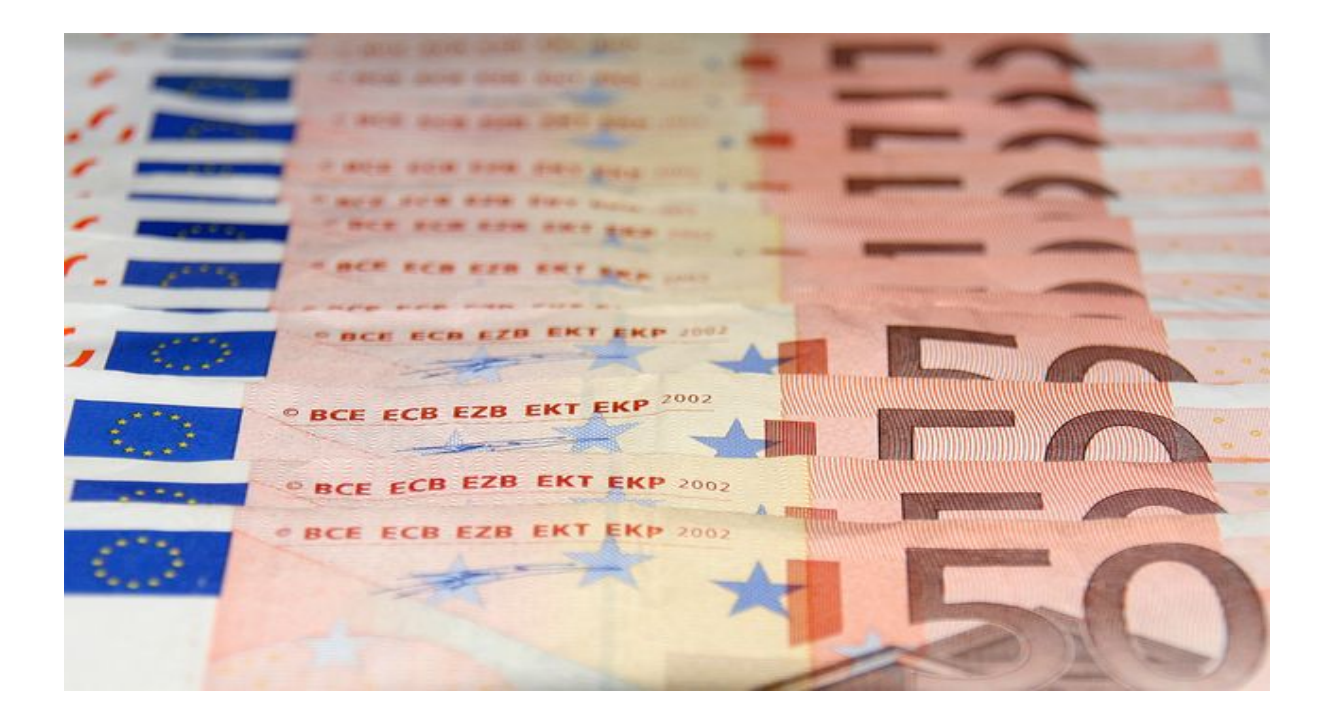

Hierbij moet je bijvoorbeeld denken aan een hypotheek. Als derde zet je de [kortlopende](https://www.ficsus.nl/kennisbank/boekhoudtermen/kortlopende-schulden) schulden op de balans. Dit zijn schulden van minder dan een jaar zoals een leverancierskrediet, crediteuren of rekening courant.

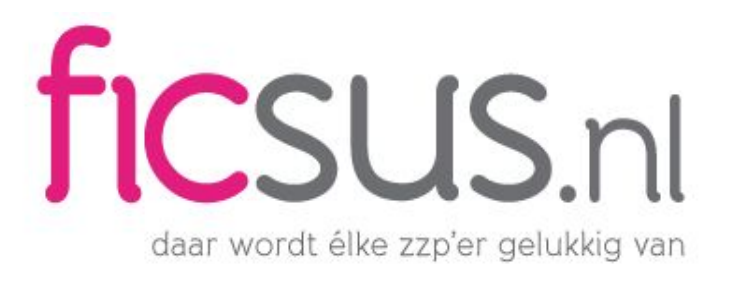

Online [boekhouden](https://www.ficsus.nl/blog/boekhouden-zzp) voor zzp'ers

## Gratis stappenplan om €7.260 te besparen in 2017

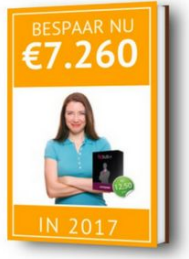

Nu gratis downloaden